## **2.4 機能・設定更新(リモートメンテナンス)**

この操作は、本機に機能追加や設定内容の変更が生じた場合、本機を最新情報で更新するために 行います。

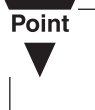

## ・ パナソニック システムソリューションズ ジャパン(株)から要請があったとき以外は行わ ないでください。

・ 操作の前に、日計処理を行ってください。

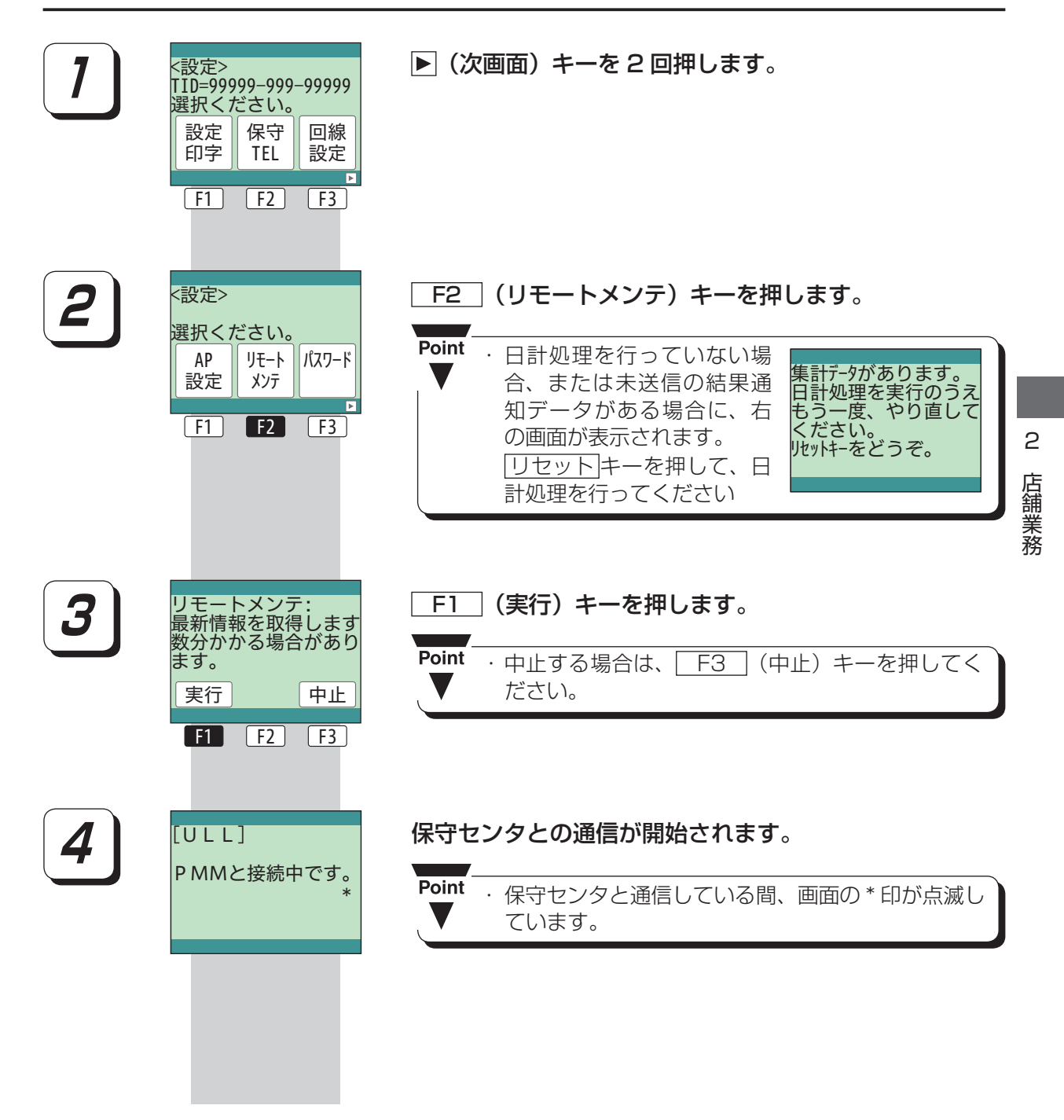

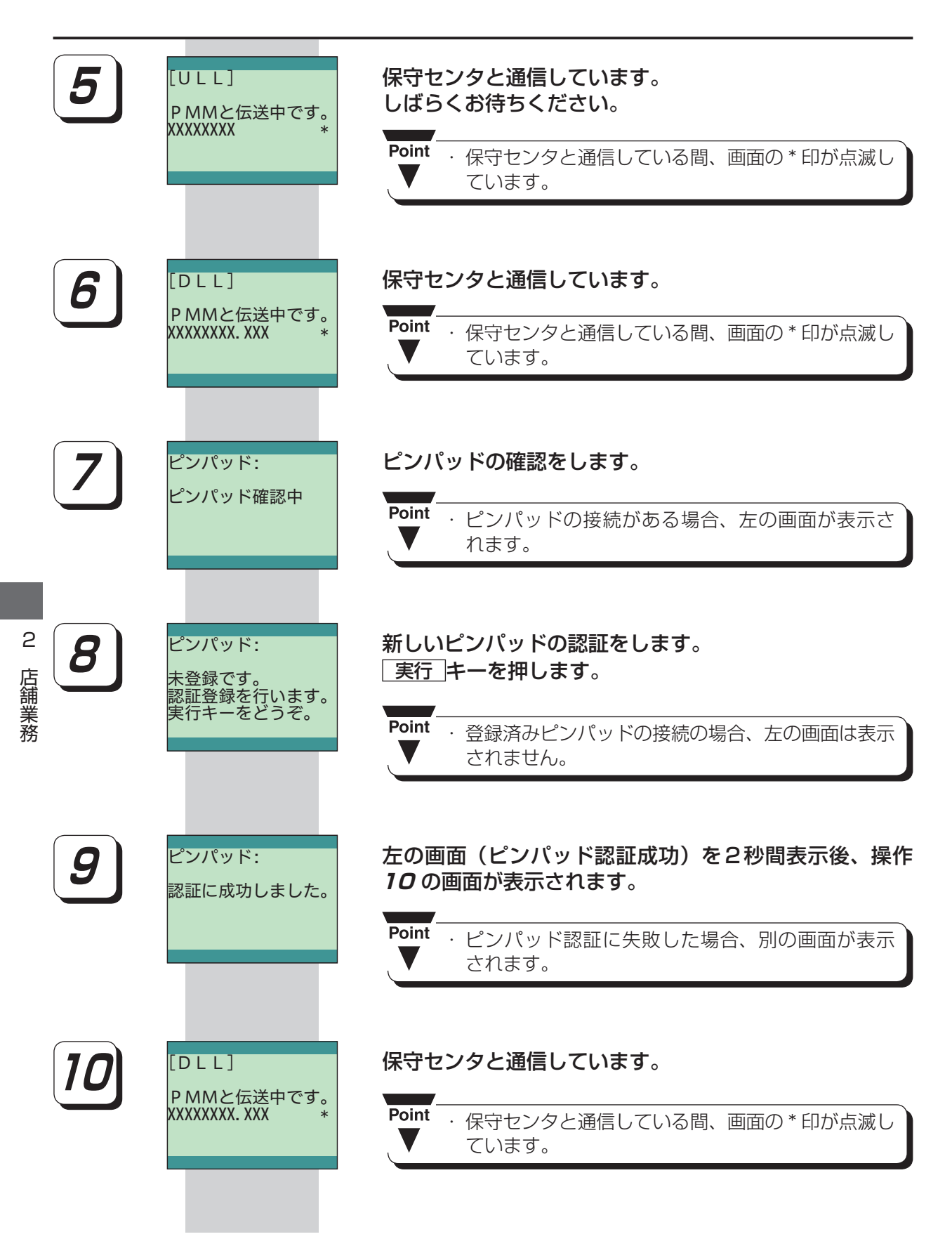

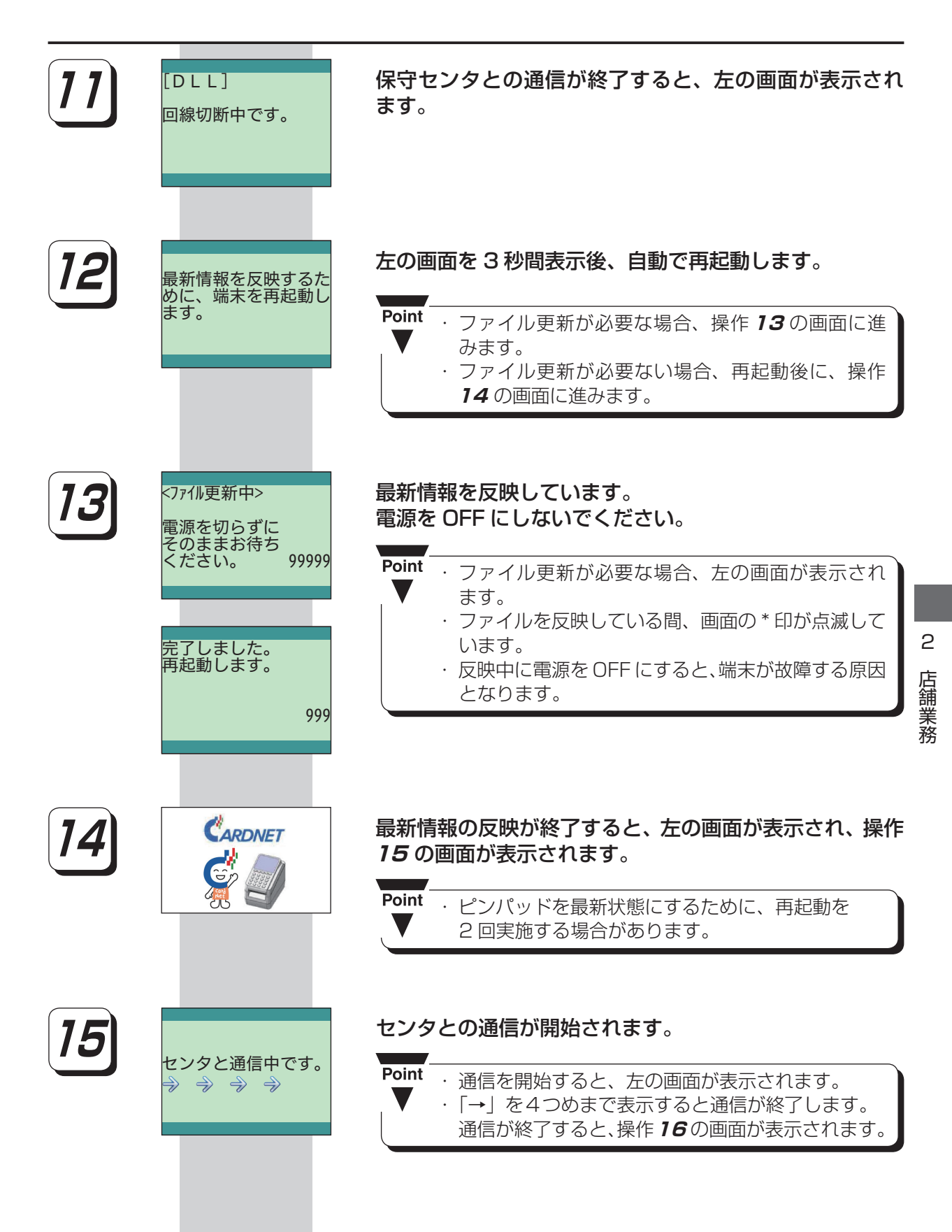

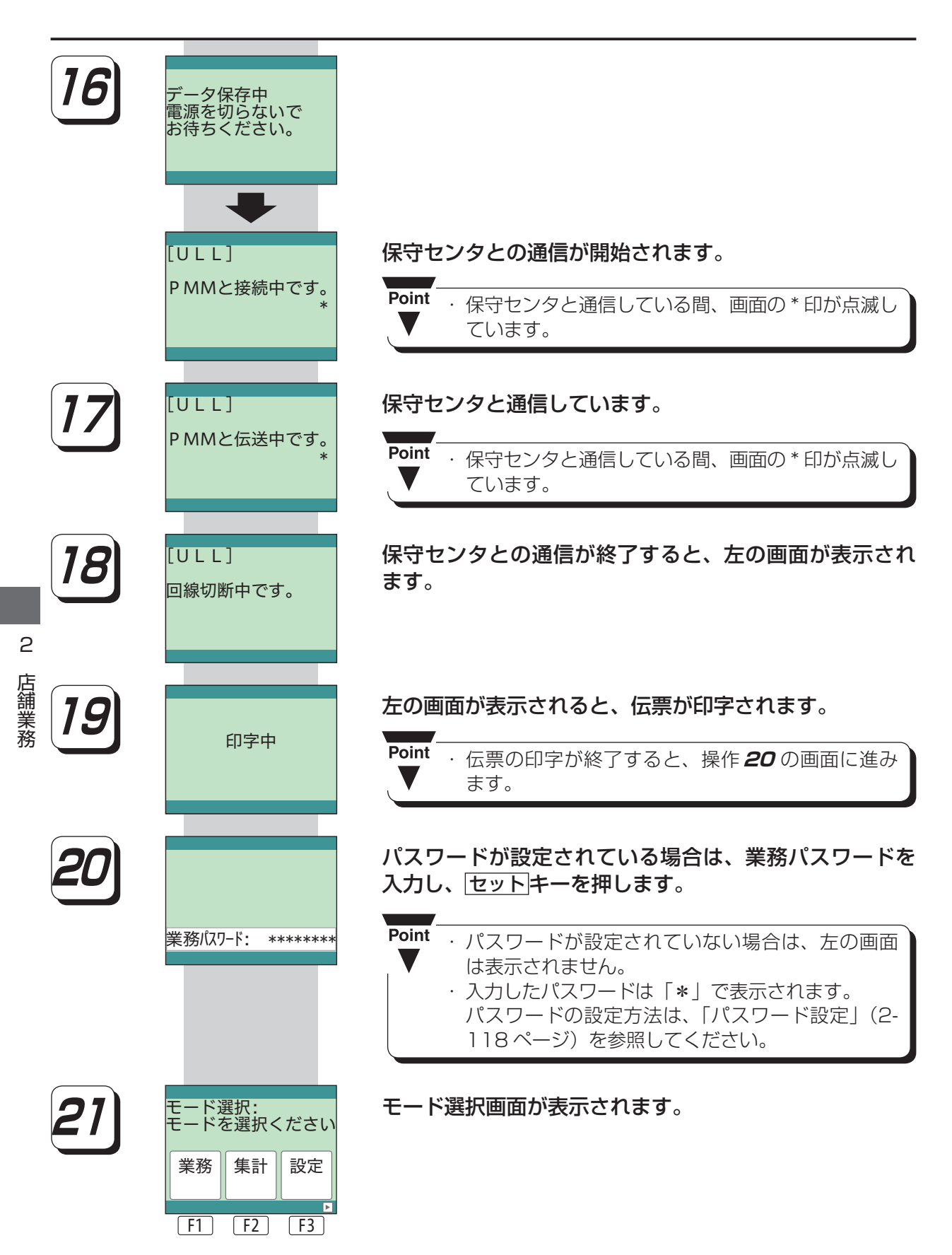